## Download Kindle

## ATTACKING THE STANDARDIZED EXAM: THE ART OF MASTERING MULTIPLE CHOICE STANDARDIZED TESTS

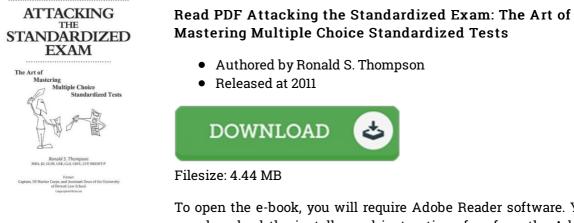

To open the e-book, you will require Adobe Reader software. You can download the installer and instructions free from the Adobe Web site if you do not have Adobe Reader already installed on your computer. You may obtain and keep it on your laptop or computer for later on study. Remember to follow the download link above to download the file.

## Reviews

This book is definitely not effortless to begin on looking at but quite entertaining to read. Better then never, though i am quite late in start reading this one. I am just easily can get a enjoyment of looking at a written ebook.

## -- Elinor Hyatt

*Very helpful to all of category of folks. It is one of the most amazing ebook we have read through. You wont sense monotony at anytime of your time (that's what catalogs are for regarding when you check with me).* -- *Kelly Stanton* 

*This publication is definitely worth purchasing. it was actually writtern really completely and beneficial. Your life span will likely be change once you total reading this article pdf.* -- Dell Hegmann Jr.